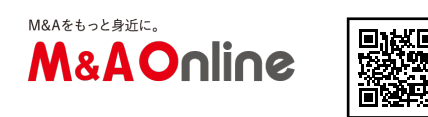

FDINFTガイド $\sim$ 公開買付届出書をみてみよう $\sim$ 

EDINETで公開買付届出書をみてみよう

金融に関する知識は義務教育では教えられないため、「知ってる人」と「知らない人」の差が大きい分 野でもあります。

社会人になって新聞を読むようになり、「●●がTOB」という記事を目にしたことがあるかもしれませ ん。株式投資をされない方は、なじみがないかもしれませんが、知って損はないと思います。

まずは、「公開買付届出書には何が書いてあるのか」、「どうやって閲覧するのか」を一緒に見ていき ましょう。経済ニュースを読むのが苦ではなくなりますよ。

株式公開買付け(TOB)とは?

「株式公開買付け」(以下、TOBといいます。)とは、ある会社の株式等の買付けを行う場合、あらか じめ「買付期間・買付株数・買付価格」を決め、株式市場外で株式を売ってくれる株主を募集し、株式 を取得する方法です。

作成: M&A Online編集部

なぜTOBを行うの?

市場で取引をすると、需要に対する織り込みから株価が上昇してしまい、当初予定していた資金が足り ず、買収できなくなってしまう可能性があります。そこでこのようなリスクを回避するため、TOBを行 うのです。

保有する銘柄のTOBが実行されるとき、企業や証券会社から連絡が来ると思われる方が多いようですが 、必ずしも通知が来るとは限りません。TOBの公告は、EDINET(※正式名称は「金融商品取引法に基 づく有価証券報告書等の開示書類に関する電子開示システム」です)に掲載されます。

それでは早速、EDINETでTOBの情報(公開買付届出書)をみてみましょう。

保有株式の情報をEDINETでみる場合:証券コードから検索

EDINET(https://disclosure.edinet-fsa.go.jp/ )にアクセスします。

トップページから「書類検索」をクリックします。2箇所ありますが、どちらをクリックしても同じで す。

「書類詳細検索」から、検索します。「証券コード」を入力して、検索ボタンを押します。

保有株式の情報が一覧表示されました。

TOBに関する情報をEDINETでみる場合:書類種別で検索

提出書類検索から、検索します。「書類種別を指定する」をクリックすると、画面が広がり書類種別が 表示されます。

「公開買付届出書、訂正公開買付届出書、公開買付撤回届出書、公開買付報告書、訂正公開買付報告書 、意見表明報告書、訂正意見表明報告書、対質問回答報告書、訂正対質問回答報告書」までが公開買付 け(TOB)の範囲となりますのが、「公開買付届出書」と「公開買付報告書」にチェックを入れると網 羅的に表示されます。選択が終わったら、検索ボタンをクリックします。

検索結果(この場合140件)が表示されました。

閲覧したい書類タイトルをクリックすると、書類が表示されます。

内容が表示されました。印刷したいという方は、PDF版でダウンロードしてください。慣れるまでは目 次機能がついた上記の閲覧方法をおすすめします。

EDINETでは、現在募集中のTOBがどれなのか、ひと目で分かりづらいかも知れません。このようなと きは、M&A Onlineの進行中の「TOBプレミアム」をご覧ください。

文:M&A Online編集部

関連記事・EDINETガイド~大量保有報告書をみてみよう~・保有株式がTOBになったらどうすればい い?